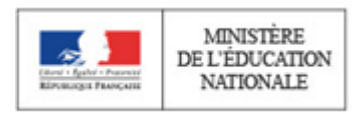

**Concours de recrutement du second degré**

**Rapport de jury**

**Concours : CAPLP EXTERNE**

**Section : GÉNIE CIVIL**

**Option : CONSTRUCTION ET RÉALISATION DES OUVRAGES**

**Session 2018**

Rapport de jury présenté par : M. Mohamed BAZIZ - IGEN Président du jury

CAPLP externe Génie civil option CRO 2018

## **SOMMAIRE**

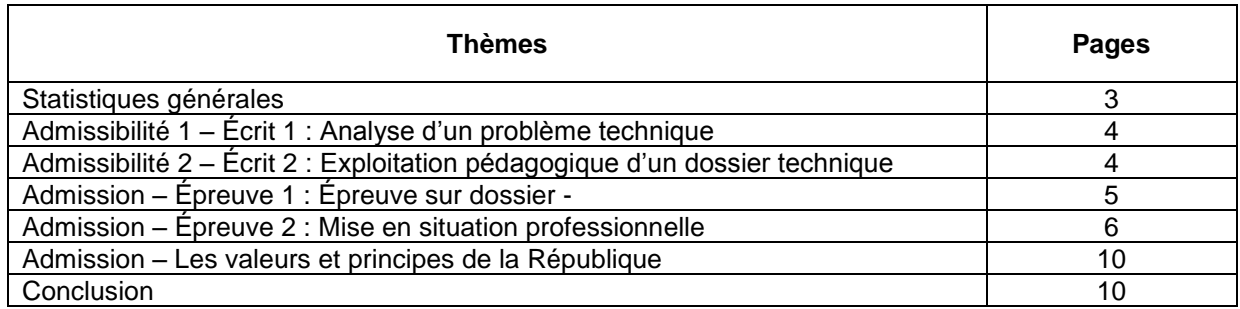

## **Les rapports des jurys des concours sont établis sous la responsabilité des présidents de jury**

## AVANT-PROPOS

Les membres du jury adressent de vifs remerciements au proviseur du lycée Les Marcs d'Or de Dijon ainsi qu'à ses collaborateurs pour l'accueil et l'organisation qui nous a été réservés.Le jury de la session 2018 était composé des membres suivants :

## STATISTIQUES GÉNÉRALES

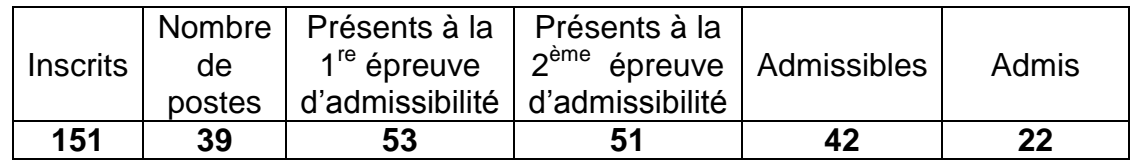

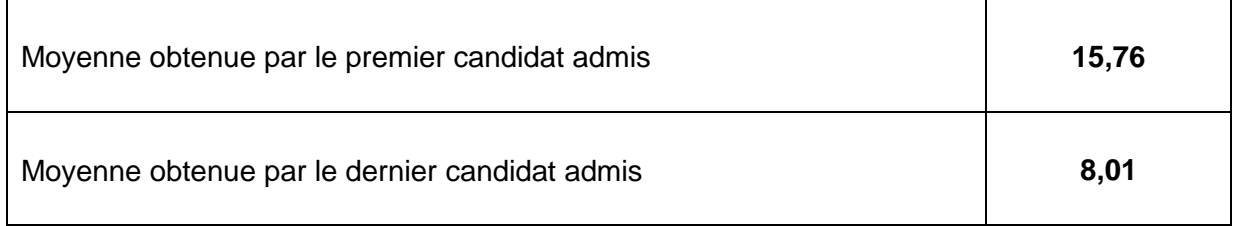

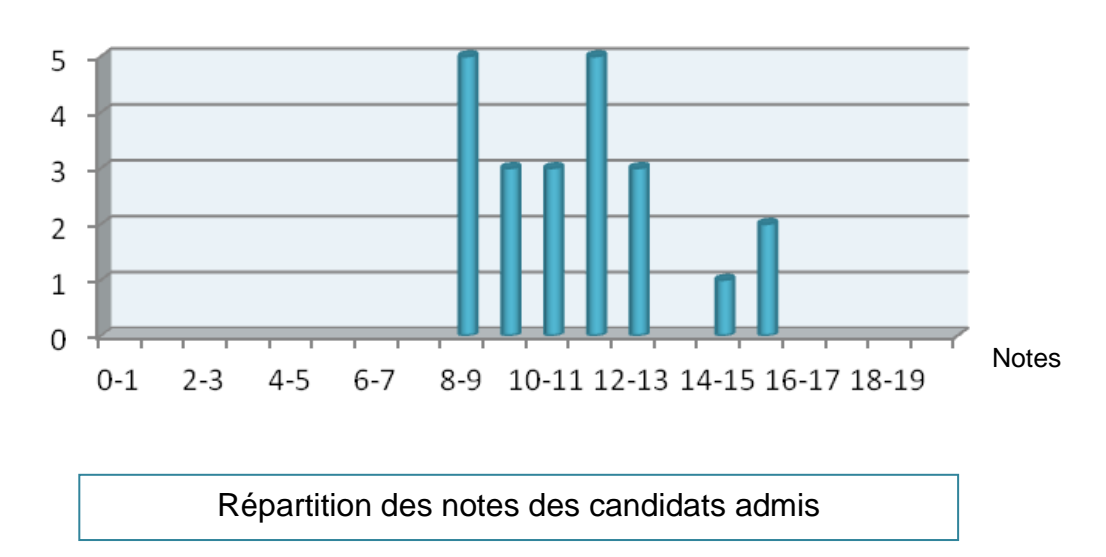

## Nombre de candidats

# **ÉPREUVES D'ADMISSIBILITÉ**

## ANALYSE D'UN PROBLÈME TECHNIQUE

Durée de totale de l'épreuve : 4 heures Coefficient 1

L'épreuve a pour but de vérifier que le candidat est capable de mobiliser ses connaissances scientifiques et techniques pour analyser et résoudre un problème technique caractéristique de l'option du concours.

Concernant la session 2018, le dossier support de l'épreuve portait sur 2 bâtiments R+3. Trois études ont été proposées :

- une analyse du projet et notamment de la partie géotechnique / fondation ;
- une étude du plan de coffrage sur une partie de dalle ;
- une étude mécanique sur une longrine continue reposant sur 4 appuis.

**Lors de la session 2018, le jury a particulièrement apprécié :**

L'effort fait par une grande partie des candidats de rédiger les réponses et notamment pour la partie analyse du projet.

## **Lors de la session 2018, le jury a notamment regretté que:**

- Les calculs proposés soient souvent sans argumentation ni justification. Il est alors difficile pour le jury de suivre la démarche et les méthodes de résolution avec uniquement des résultats ;
- Peu de candidats aient traité la partie d'étude de la longrine. Des questions de cette étude mécanique pouvaient être traitées sans calculs et ne faisaient appel qu'à des connaissances de dispositions constructives.

### **Aussi, nous conseillons aux futurs candidats :**

- de traiter au moins les premières questions de toutes les parties. En général, celles-ci peuvent être abordées de façon indépendante et sans ordre chronologique ;
- de poser les hypothèses de calculs en début de réponse et d'en proposer la démarche avant de passer à la résolution numérique ;
- de produire un travail soigné lorsque des réponses graphiques sont demandées. Celui-ci doit être complété par des informations telles que : cotation, légende, etc. À travers ce travail, le jury s'attend à pouvoir apprécier la cohérence de la réponse mais aussi le niveau de culture technique et technologique du candidat ;
- de maîtriser la gestion du temps, paramètre important pour la réussite. Pour cela, les candidats peuvent se préparer en traitant les sujets des sessions précédentes en temps limité et en situation réelle de rédaction.

## EXPLOITATION PÉDAGOGIQUE D'UN DOSSIER TECHNIQUE

Durée de totale de l'épreuve : 4 heures Coefficient 1

À partir d'un dossier technique caractéristique de la construction et réalisation des ouvrages, fourni au candidat, et comportant les éléments nécessaires à l'étude, l'épreuve a pour objectif de vérifier que le candidat est capable d'élaborer tout ou partie de l'organisation d'une séquence pédagogique, dont le thème

est proposé par le jury, ainsi que les documents techniques et pédagogiques nécessaires (documents professeurs, documents fournis aux élèves, éléments d'évaluation).

## **Lors de la session 2018, le jury a particulièrement apprécié que :**

la totalité des questions aient été abordées.

### **Lors de la session 2018, le jury a regretté :**

- que certains candidats n'ont pas forcément pris en compte la thématique proposée ;
- le manque de lisibilité sur les activités réellement menées par les élèves ;
- que de nombreux candidats confondent les notions de savoirs, compétences et capacités ; (définition)
- que de nombreux candidats confondent les notions de séquence et de séance ;
- que peu de candidats fassent référence au référentiel de formation visé ;
- très peu de candidats ont proposé de réelles pistes de pratiques pédagogiques intégrant le numérique ;
- que certains candidats ont limité la pédagogie active à uniquement la participation des élèves.

### **Aussi, nous conseillons aux futurs candidats de prendre en compte les éléments suivants :**

- les candidats doivent être capables de présenter une organisation pédagogique structurée, claire, précise, avec une analyse et des arguments pertinents. Ils doivent impérativement préparer l'épreuve dans cette direction. Ceux-ci doivent se rapprocher des professeurs de spécialité en lycée professionnel.
	- une séquence peut être présentée sous forme d'un tableau reprenant :
		- **les pré requis :**
		- l'objectif de formation ;
		- la nature des séances proposées (activité pratique, exercice d'application, etc.) ;
		- les compétences visées et les savoirs associés ;
		- les relations entre les séances proposées ;
		- les horaires;
		- la démarche pédagogique utilisée et l'organisation de travail au sein de la classe (groupe, binôme, individuel, évaluations, remédiations, accompagnement personnalisé, etc.) ;
		- l'intégration du numérique.

Une séquence amène obligatoirement à une synthèse qui permet la structuration des connaissances découvertes et/ou approfondies et donne lieu nécessairement à une évaluation des compétences visées. La situation d'évaluation doit permettre :

- de vérifier l'acquisition de compétences et de savoirs associés ;
- d'évaluer les progrès des élèves.

## **ÉPREUVES D'ADMISSION**

## **ÉPREUVE D'ENTRETIEN À PARTIR D'UN DOSSIER**

Durée de totale de l'épreuve : 1 heure (présentation : 30 minutes maximum, entretien avec le jury : 30 minutes maximum)

Coefficient 2

L'épreuve est basée sur un entretien avec le jury à partir d'un dossier technique, scientifique et pédagogique relatif à un support spécifique de la filière gros œuvre et génie civil. Le dossier est réalisé par le candidat. Elle a pour but de vérifier que le candidat est capable de rechercher des supports de son enseignement dans le milieu économique et d'en extraire des exploitations pertinentes pour son enseignement au niveau d'une classe de lycée professionnel.

Les référentiels de formation visés attendus sont le BAC PRO « Technicien du bâtiment : organisation et réalisation du gros œuvre » et le BAC PRO « Travaux publics ». Dans le cas où le candidat proposerait des exploitations pédagogiques relatives à d'autres diplômes (CAP Maçon, CAP Constructeur en béton armé, etc.), celui-ci devra être en capacité de se projeter sur les référentiels de formation de niveau IV cités préalablement.

L'entretien qui succède à la présentation du candidat permet au jury d'approfondir les points qu'il juge utiles. Il permet en outre d'apprécier la capacité du candidat à prendre en compte les acquis et les besoins des élèves, à se représenter la diversité des conditions d'exercice de son métier futur, à en connaître de façon réfléchie le contexte dans ses différentes dimensions (classe, équipe éducative, etc.) et les valeurs qui le portent, dont celles de la République.

Remarque : Les dossiers doivent être transmis au secrétariat du jury 5 jours francs avant le début des épreuves d'admission. La date est communiquée aux candidats par le Ministère de l'éducation nationale.

### **Lors de la session 2018, le jury a particulièrement apprécié que :**

- la plupart des candidats utilisent pour leur présentation les possibilités offertes par le numérique (logiciels spécifiques, outils adaptés) ;
- les connaissances en matière de démarche BIM soient effectives ;
- le cahier des charges relatif au déroulement de l'épreuve soit respecté ;
- certains candidats présents lors de sessions précédentes ont su progresser de manière significative ;
- les candidats soient dans leur grande majorité capables de s'inscrire dans une démarche d'analyse réflexive de leur prestation ;
- les candidats aient pris connaissance des conseils des rapports de jury des sessions précédentes.

## **Lors de la session 2018, le jury a regretté :**

- le manque ou l'absence totale de développement pédagogique de certains dossiers ;
- la pauvreté de certains supports techniques choisis qui ne permettent pas la prise en compte des enjeux sociétaux actuels (développement durable, plan de transition numérique et énergétique, etc.) ;
- le manque d'ouverture d'esprit de certains candidats lors des échanges avec le jury ;
- le peu de dossier traitant d'une exploitation pédagogique autour des contenus du baccalauréat professionnel « Travaux Publics ».

**Aussi selon leur parcours professionnel, nous conseillons aux futurs candidats :**

- d'anticiper les résultats de l'admissibilité et par conséquent, de préparer le dossier dès leur inscription au concours ;
- d'approfondir ou d'actualiser leur connaissance du système éducatif ;
- de se rapprocher d'une équipe pédagogique d'un lycée professionnel afin de les accompagner dans la construction et la rédaction de séquences pédagogiques structurées et conformes aux attentes des référentiels de formation visés.

## ÉPREUVE DE MISE EN SITUATION PROFESSIONNELLE

Durée des travaux pratiques : 4 heures Durée de la préparation de l'exposé : 1 heure Durée de l'exposé : 30 minutes (maximum) Durée de l'entretien : 30 minutes (maximum) Coefficient 2

L'épreuve prend appui sur les investigations et les analyses effectuées par le candidat pendant les quatre heures de travaux pratiques relatifs à un système technique et comporte un exposé suivi d'en entretien avec les membres du jury. L'exploitation pédagogique attendue est directement liée aux activités pratiques réalisées. Celle-ci est relative aux enseignements d'une classe de lycée professionnel préparant le baccalauréat professionnel « Technicien du bâtiment : organisation et réalisation du gros œuvre » ou le baccalauréat professionnel « Travaux publics ». Elle prend appui sur les investigations et les analyses effectuées au préalable par le candidat au cours de travaux pratiques relatifs à un support de spécialité.

L'épreuve d'une durée de 6 heures est constituée de plusieurs parties :

- une partie pratique de 4 heures qui se déroule sur le plateau technique ou en extérieur, en fonction de la nature du thème ;
- une partie de préparation en salle d'une durée d'une heure permettant au candidat d'exploiter son travail à l'atelier pour préparer une séance pédagogique insérée dans une séquence.
- la présentation de son exploitation pédagogique aux membres du jury, pendant 30 minutes ;
- un entretien avec le jury pendant 30 minutes (maximum).

Les mises en situation professionnelle pourront être de type :

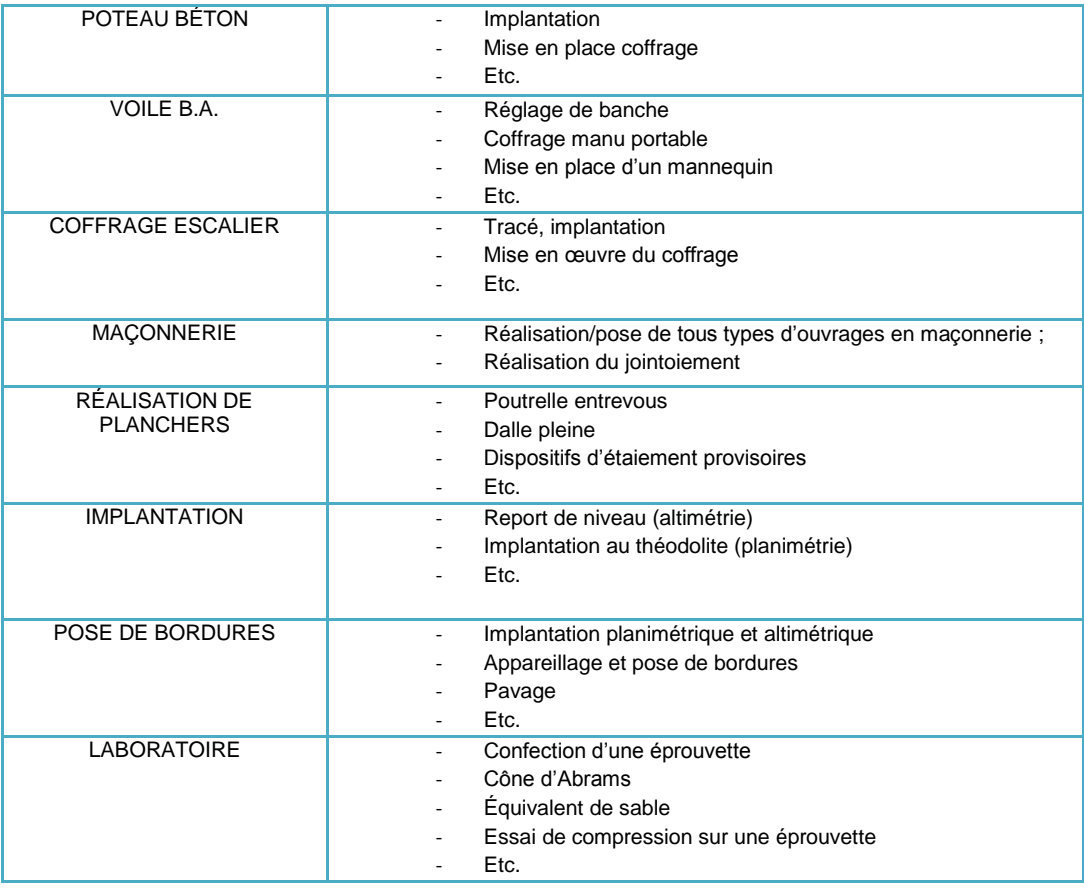

Concernant l'exploitation pédagogique, le niveau de la classe, le diplôme préparé ainsi qu'une ou plusieurs tâches du référentiel d'activités professionnelles sont imposés au candidat qui doit alors proposer une séquence pédagogique dont il développera une séance adaptée au public et à l'objectif visé. Les travaux pratiques permettent d'évaluer l'aptitude du candidat à :

- mettre en œuvre des matériels, des matériaux et/ou de l'équipement en respectant un protocole ou une fiche technique ;
- réaliser un ouvrage conforme au cahier des charges ;
- prendre en compte la prévention des risques professionnels ;
- maintenir un poste de travail propre ;
- proposer des solutions technologiques pertinentes et de ce fait, justifier des choix opérationnels ou techniques ;
- adopter une posture conforme aux attentes de l'Institution.

L'exposé du candidat permettra de vérifier que celui-ci est capable de :

- situer une séquence dans le temps et d'identifier le public visé :
- d'identifier les compétences et les savoirs associés du référentiel de formation ;
- d'identifier les objectifs de la séance ;
- d'élaborer des activités pertinentes en relation avec les compétences visées :
- de proposer une évaluation et/ou des activités d'approfondissement et de remédiation.

Lors de l'entretien, les échanges permettront d'aborder notamment l'intégration de la culture numérique dans l'exercice du métier d'enseignant et également la démarche BIM dans le cadre de l'évolution des pratiques du secteur du bâtiment. Le jury pourra entre autres apprécier lors des échanges, la capacité du candidat à se projeter dans l'exercice du métier visé et son ouverture d'esprit.

### **Lors de la session 2018, le jury a apprécié que :**

- la majorité des candidats a une attention particulière sur la sécurité tout au long de l'expérimentation et notamment de la bienveillance auprès des aides ;
- les candidats ont dans l'ensemble pris le temps nécessaire à l'appréhension du sujet avant de mettre en œuvre l'expérimentation demandée ;
- la majorité des candidats a bien connaissance des attendus des épreuves ;
- les référentiels de formation visés « BAC PRO Technicien du bâtiment : organisation et réalisation du gros œuvre » et « BAC PRO Travaux publics » soient dans l'ensemble bien connus et exploités.

### **Lors de la session 2018, le jury a regretté que :**

- certains candidats ont été déstabilisés par l'utilisation d'un matériel inconnu alors que la documentation technique fournie permettait l'expérimentation dudit matériel ;
- certains candidats n'ont pas adopté une attitude professionnelle envers les aides mis à disposition. En effet, l'angoisse générée par l'épreuve peut être entendue mais ne peut justifier une attitude non courtoise avec les aides. Il est à rappeler également que les aides présentes au cours de la partie pratique ont le rôle unique d'aider physiquement le candidat dans sa manipulation.
- les difficultés rencontrées par certains candidats dans le cadre du décodage des plans techniques fournis ;
- trop de candidats éprouvent encore des difficultés dans l'expression orale des séquences développées et dans la structuration de leurs idées ;
- une méconnaissance de certains candidats du système éducatif.

## **Aussi, nous conseillons aux futurs candidats :**

- de se rapprocher du monde professionnel et des Établissements Publics Local d'Enseignement afin de pouvoir se préparer au mieux à la mise en œuvre d'expérimentations sur un plateau technique de la filière « gros œuvre ». La pratique est incontournable.
- de lire, étudier et comprendre différents documentations techniques de constructeurs en lien avec le matériel de gros œuvre ;
- de prendre connaissance de manière approfondie et ainsi être en capacité d'exploiter les référentiels de formation visés (« BAC PRO Technicien du bâtiment : organisation et réalisation du gros œuvre » et « BAC PRO Travaux publics ») ;
- de se rapprocher d'équipes pédagogiques au sein des Établissements Publics d'Enseignement local et ainsi s'informer sur les démarches pédagogiques et leur mise en œuvre sur les trois années de baccalauréat professionnel (l'organisation des enseignements, les périodes de formation en milieu professionnel, les modes d'évaluation et les modalités de certification).

## EXEMPLE D'UNE MISE EN SITUATION PROFESSIONNELLE

#### Ouvrage support : Station d'épuration. Local Technique

Phase de projet : Aménagement extérieur du local technique

Lot : VRD – Réalisation de la voirie

Travaux Pratiques d'une durée de 4 heures :

- Implanter et tracer des ouvrages.
- Réaliser des ouvrages routiers

Travail à l'atelier :

L'étude concerne l'aménagement extérieur du local technique. Il s'agit de réaliser un passage bateau et le pavage.

#### Partie 1 :

- Régler le niveau de la couche de base pour le passage bateau.
- Régler l'alignement et les niveaux du passage bateau
- Mettre en place les bordures du passage bateau
- Réaliser les joints.

#### Partie 2 :

- Régler la couche de pose des pavés.
- Mettre en place les pavés.

#### Ressources :

- Extrait du CCTP
	- Plans
	- Guide de pose Pavés et Bordures du CERIB.
	- Documentation Technique sur les bordures.

#### Annexes pédagogiques

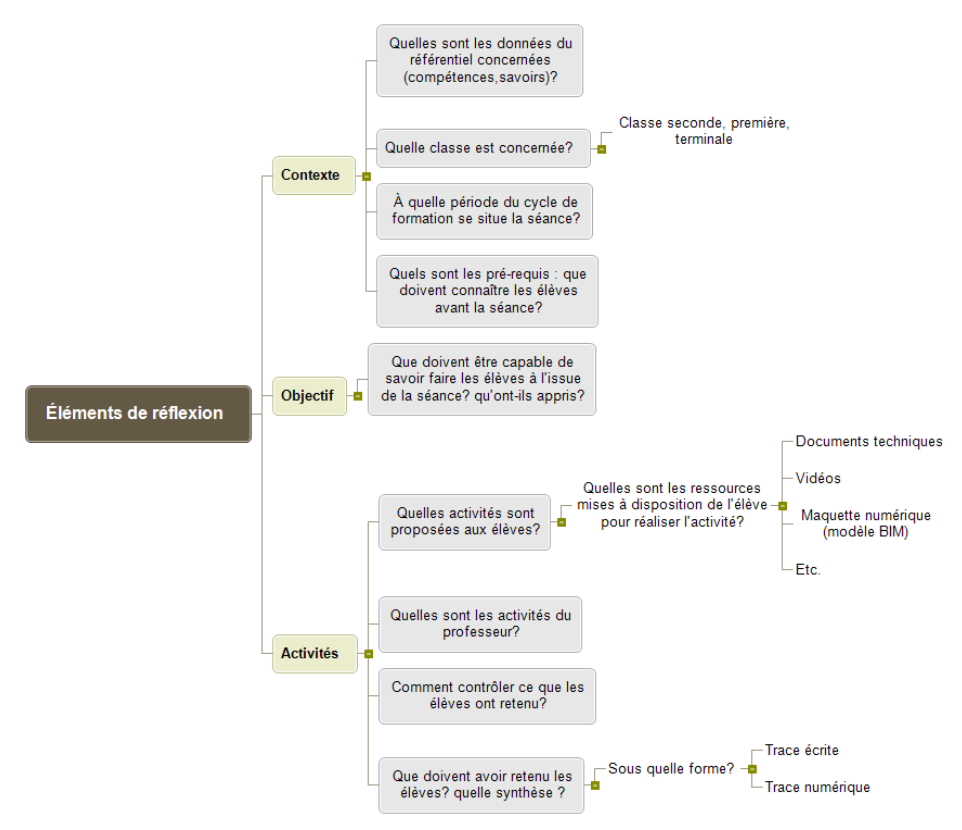

#### *Qu'est-ce qu'une séquence* ?

C'est un ensemble continu ou discontinu de séances, articulées entre elles dans le temps et organisées autour d'une ou plusieurs activités en vue d'atteindre des objectifs.

*Qu'est-ce qu'une séance* ?

C'est une période d'enseignement dont la durée est au minimum de 55 min.

#### *L'évaluation*

Les fonctions de l'évaluation sont multiples :

→Situer l'élève au début d'une séquence (évaluation diagnostique)

C'est vérifier que les élèves possèdent bien les acquis nécessaires pour suivre la séquence.

→Vérifier le niveau d'acquisition pendant ou après la séquence (évaluation formative)

C'est dans ce cas un outil de diagnostic des difficultés et des réussites. Le but est de faciliter l'apprentissage. Lors de ce type d'évaluation, l'élève a le droit de se tromper. C'est un moment privilégié entre l'élève et le professeur qui doit permettre de proposer aux apprenants très performants des activités plus complexes et des activités d'aide aux élèves en difficultés.

→Faire le bilan des acquis (évaluation sommative)

Lorsque le professeur considère que les élèves ont suffisamment pu s'entraîner, il propose une évaluation où l'élève doit faire la preuve qu'il a atteint l'objectif. Dans ce cas, il n'a plus le droit à l'erreur. L'évaluation se traduit généralement par une note.

→Aboutir à la délivrance du diplôme (évaluation certificative)

La transcription des acquis est soumise au règlement d'examen du diplôme visé. Le relevé des acquis se fait sur des documents spécifiques.

*Exposé devant le jury (durée : 30 minutes maximum)*

CAPLP externe Génie civil option CRO 2018 9/10

## Les valeurs et principes de la République

Lors des épreuves d'admission, le jury évalue la capacité du candidat à agir en agent du service public d'éducation, en vérifiant qu'il intègre dans l'organisation de son enseignement, les valeurs portées par l'Éducation nationale, dont celles de la République. L'éducation aux valeurs républicaines doit conduire à adopter des démarches pédagogiques spécifiques, variées et adaptées. Les stratégies mises en œuvre permettront notamment aux élèves d'apprendre

- à travailler en équipe et coopérer à la réussite d'un projet ;
- à assumer une responsabilité individuelle et collective ;
- à représenter un groupe ;
- à adopter un positionnement citoyen ;
- à comprendre les enjeux sociétaux liés au respect de l'égalité républicaine entre hommes et femmes.

Ces différentes approches permettent d'évaluer la posture du candidat au regard de la transmission des valeurs et les principes de la République à l'école.

## **Conclusion**

La préparation au Concours CAPLP externe Génie civil option construction et réalisation des ouvrages doit être effective et la prestation ne peut être improvisée.

Le jury conseille aux futurs candidats de s'appuyer notamment sur le rapport de jury et de prendre connaissance des éléments relatifs aux ressources (liste non exhaustive) disponibles à partir des références ci-après :

- **-** <http://www.devenirenseignant.gouv.fr/cid129232/sujets-rapports-des-jurys-caplp-2018.html>
- le référentiel de compétences des métiers de l'éducation et du professorat (BOEN n°30 du 25 juillet 2013) ;
- les ressources du portail national des professionnels de l'éducation Éduscol.